## 1.2. Konieczność obniżania kosztów - optymalizacja wykonania węzłów w technologii AM

Konieczność analizy i obniżania kosztów węzłów i połączeń stała się potrzebą, która jest analizowana w skali międzynarodowej [28, 84, 85, 182, 196, 219, 220, 2521. Dobrze ilustrują to stosowane już od kilkudziesięciu lat połączenia w regałach wysokiego składowania, opisane np. w [3, 10]. Wielka liczba takich węzłów oraz szybka zmiana położenia elementów, którymi są zakończone, wymusiła tanie rozwiązania, w których główny element (słup) jest najczęściej wytwarzany tak, że posiada otwory o różnych kształtach, a rygle czy półki są mocowane do niego za pomocą haków lub śrub (często pojedynczych), jak na rys. 1.8.

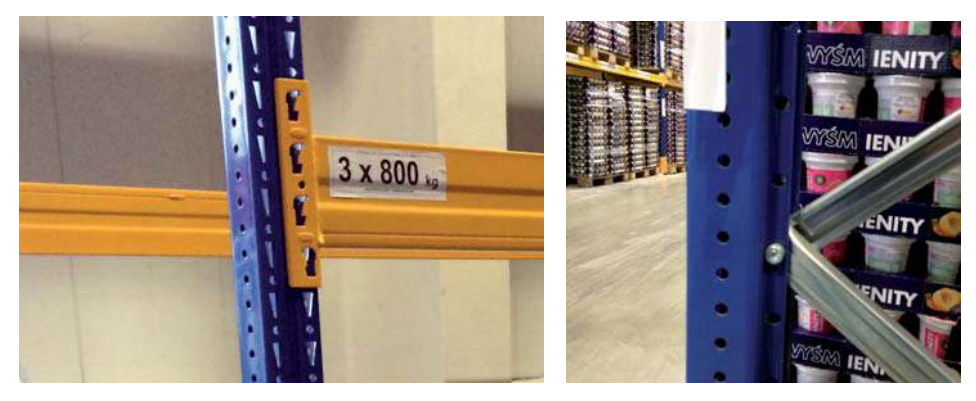

Rys. 1.8. Przykładowe węzły w regałach wysokiego składowania

Idea tego typu połączeń zostaje rozszerzona i zaczynają one funkcjonować pod terminem *plug-and-play type joints* (węzły typu klucz-zamek) [25, 35] (patrz rys. 1.9. i 1.10).

Najskuteczniejszą formą obniżki kosztów konstrukcji, jej węzłów i połączeń, są: nowe metody wytwarzania oraz nowe standardy wykonania, które opisano m.in. w pracach [8, 34, 109, 115, 120], zagadnienia związane z procesem technologicznym w wytwórniach [26, 143], oraz optymalizacja procesów od projektowania do montazu [5, 33, 89, 114, 218].

Współcześnie źródłem nowych idei i sposobów obniżki kosztów wytwarzania staje się technologia o nazwie Additive Manuacturing (AM) [9, 62, 68, 69, 70]. AM to technologia, która istnieje co najmniej od trzech dekad i jest stosowana w przemyśle lotniczym i motoryzacyjnym, a termin ten odnosi się do całego zestawu różnych technik produkcji i procesu łączenia materiałów w celu tworzenia obiektów z danego modelu 3D. Definicja "Additive Manufacturing", zastosowane technologie i terminy mogą być mylące, gdyż często zastępowane są jednym 1.2. Konieczność obniżania kosztów – optymalizacja wykonania węzłów w technologii AM

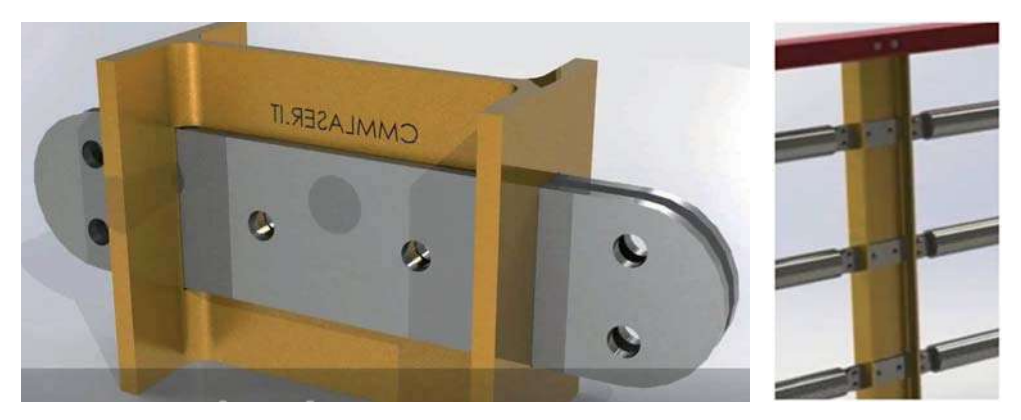

Rys. 1.9. Koncepcja połączenia przegubowego plug-and-play (klucz-zamek) rygla ze słupem dwuteowym [źródło: http://www.cmmlaser.it/]

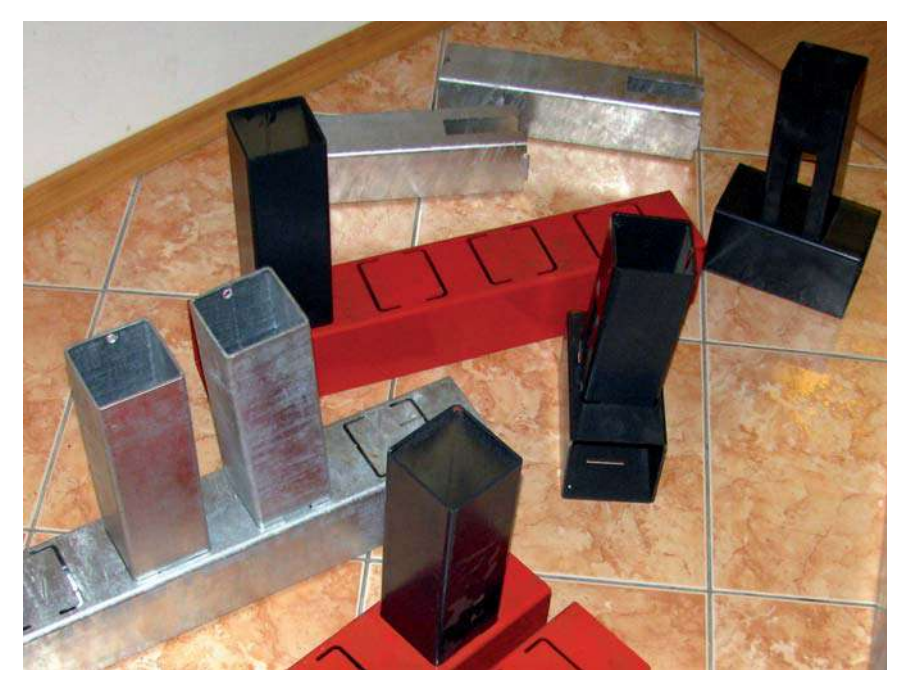

Rys. 1.10. Węzeł typu plug-and-play (klucz-zamek) słupka z pasem kratownicy z kształtowników zamkniętych, zaproponowany przez autora [231]

terminem i zwrotem wymyślonym przez media: "drukowanie 3D", stosowanym w odniesieniu do wszystkich rodzajów AM. Jednak ściśle mówiąc, druk 3D definiuje się, jako "[...] wytwarzanie przedmiotów poprzez osadzanie materiału za pomocą głowicy drukującej, dyszy lub innej technologii drukowania". Różni się